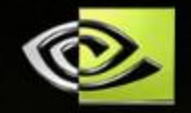

### **'S' is for 'Source': The Role of the Build System in Configuration Management**

**Anders Johnson, NVIDIA Corporation Gary Holt, Safe-View Incorporated**

## **What is Configuration Management?**

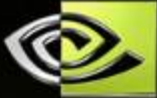

**Defect Tracking** 

Source Control

Variant Management

Compilation

**Dependency Tracking** 

Testing

Packaging

**Release Engineering** 

**Customer Installation** 

#### **In a Nutshell**

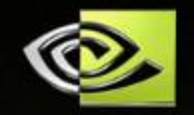

**Configuration Management is all of the engineering that starts with your hand-edited files and ends with customers using your product**

#### **What is Hardware Design?**

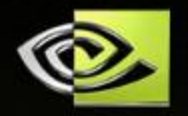

#### **Design = Source**

- **Source ≥ Complexity (Kolmogorov)**
- **More primitives = More realizable complexity**
- **More abstraction = Less source**

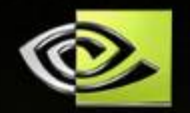

#### **Paper schematics and hardware prototyping** $\bigcirc$

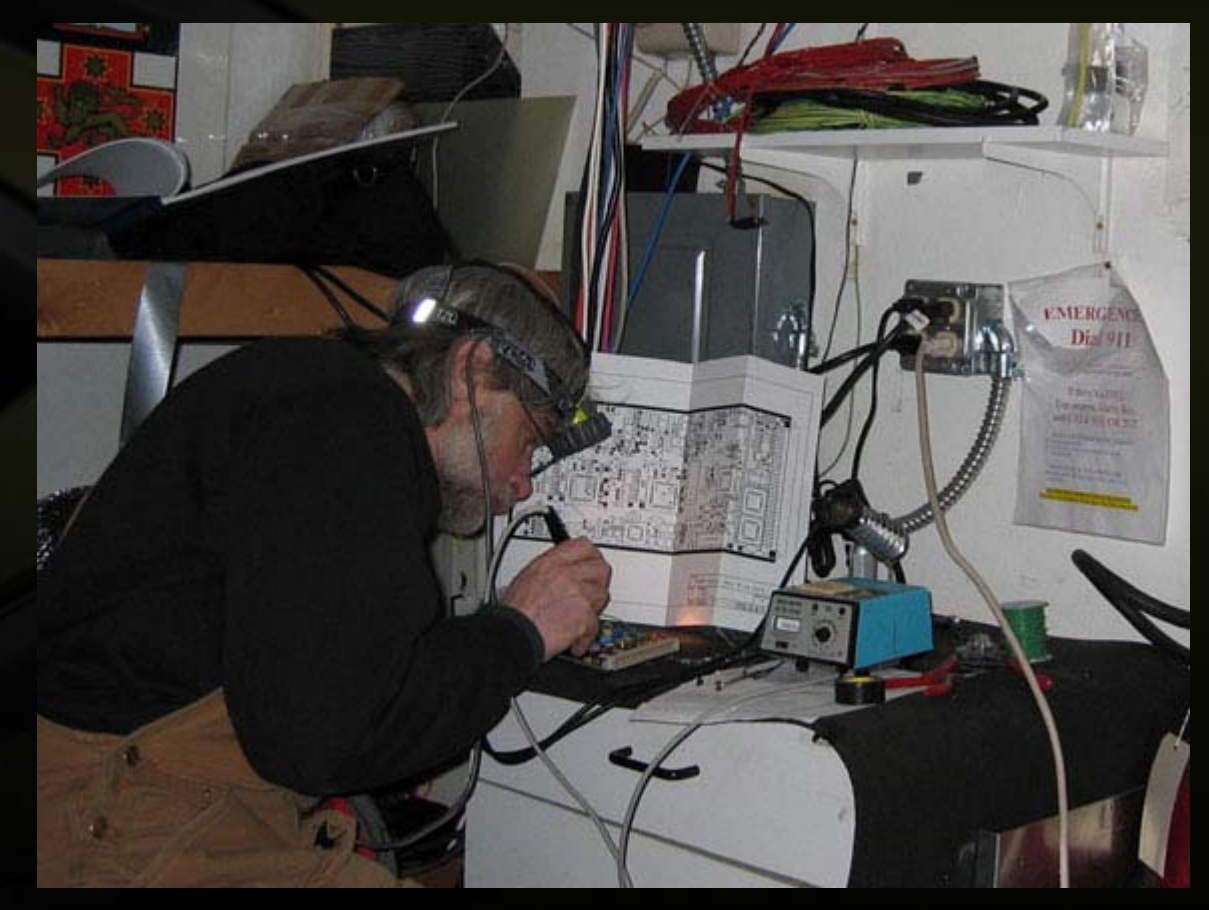

#### **1975 - 1995**

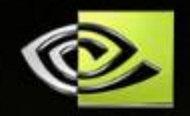

#### **Graphical entry and simulation** $\bigcirc$

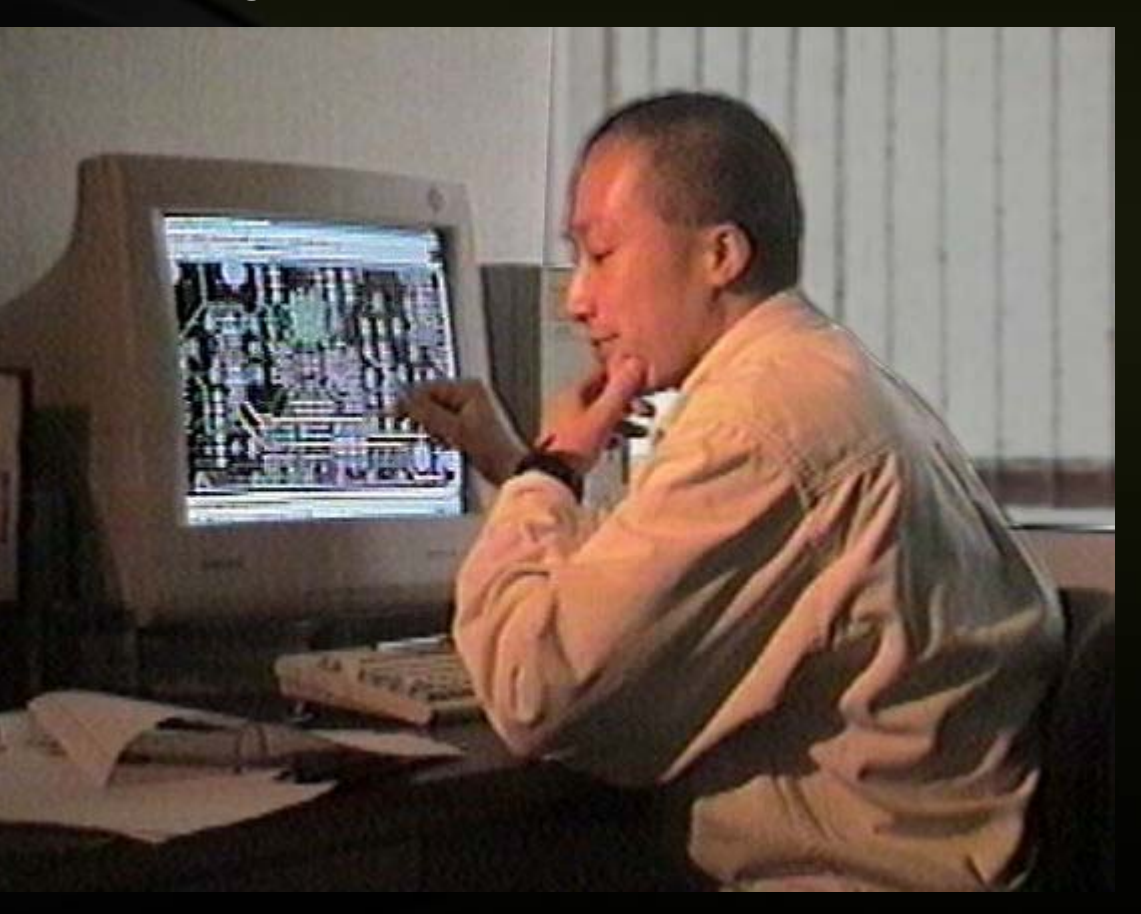

#### **1985 - Present**

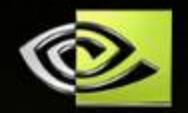

#### **Textual entry, simulation and synthesis**

```
module example (/*AUTOARG*/
   \frac{1}{2} Outputs
   lower_out, o.
   // Inputs
   lower_inb. lower_ina. i
   ) ;
   input i;
   output o:
   /*AUTOINPUT*/
   // Beginning of automatic inputs
   input lower_ina; // To inst of inst.v
   input lower_inb; // To inst of inst.v
   // End of automatics
   /*AUTOOUTPUT*/
  // Beginning of automatic output
   output lower_out; // From inst of inst.v
   // End of automatics
   /*AUTOREG*/
   // Beginning of automatic regs
   reg
                         \circ:// End of automatics
   inst inst (/*AUTOINST*/
              // Outputs
               .lower_out (lower_out),
              // Inputs
               .lower_inb (lower_inb)
               , lower\_ina (lower_ina)):
   always \Theta (/*AUTOSENSE*/i) begin
      0 = 11enc
endmodule
```
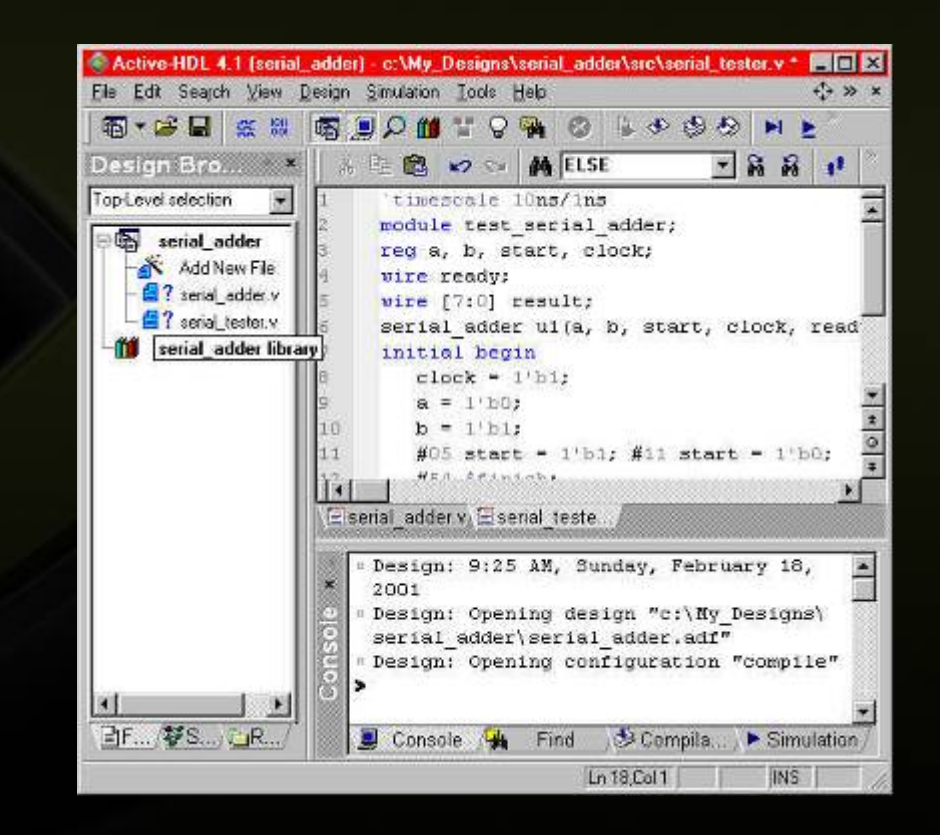

### **HCM vs. SCM**

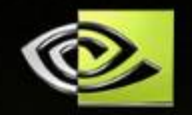

**Configuration management for a modern, complex hardware design is fundamentally similar to software configuration management**

- **But…**
	- **Simulation is slow and sometimes inaccurate**
	- **Releases take a long time (roughly 3 months to samples)**
	- **Dependencies are harder to manage, because design is at a lower level of abstraction**

#### **What is Perforce?**

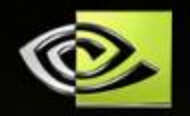

**Perforce is not just for software**

- **Perforce does not address the entire configuration management problem**
- **The build (a.k.a. make) system addresses most of what Perforce does not**

### **A Naïve View**

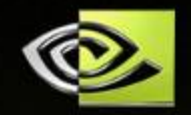

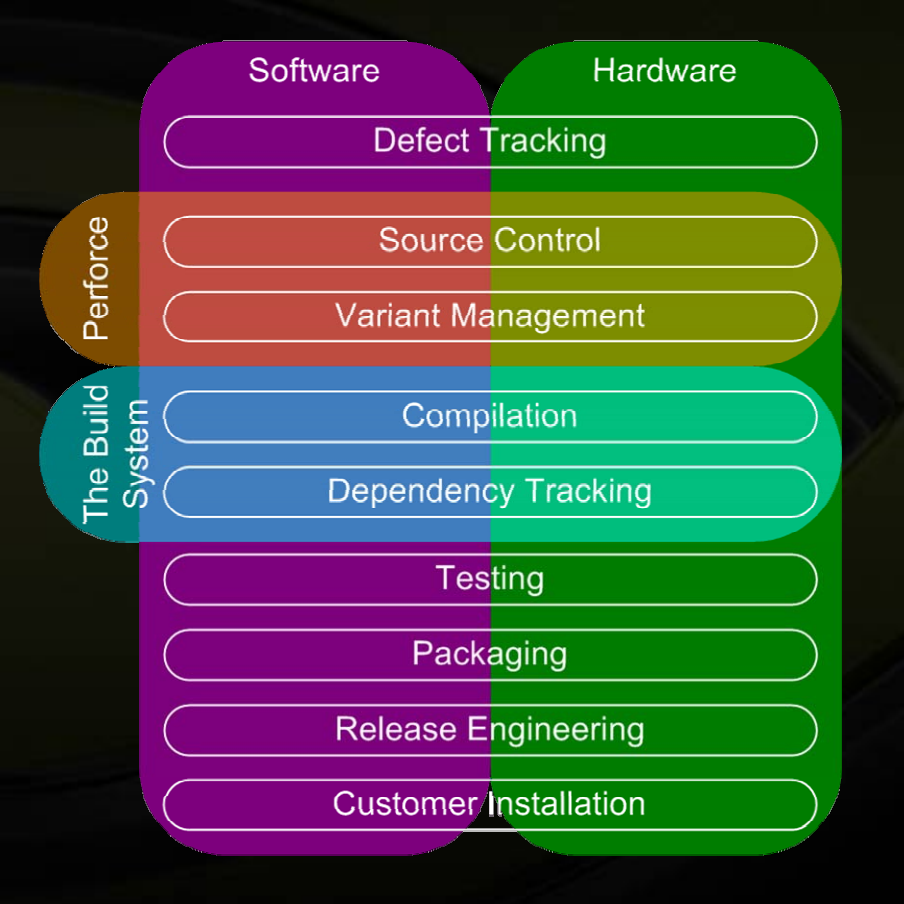

- *Don't use Perforce for variant management*
- **Use Perforce's powerful**   $\bigodot$ **facility for tracking defects across branches (p4 jobs)**
- $\bullet$ **Use the build system to automate testing, packaging and (to some extent) release engineering**

#### **Our View**

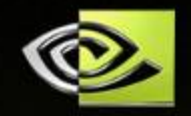

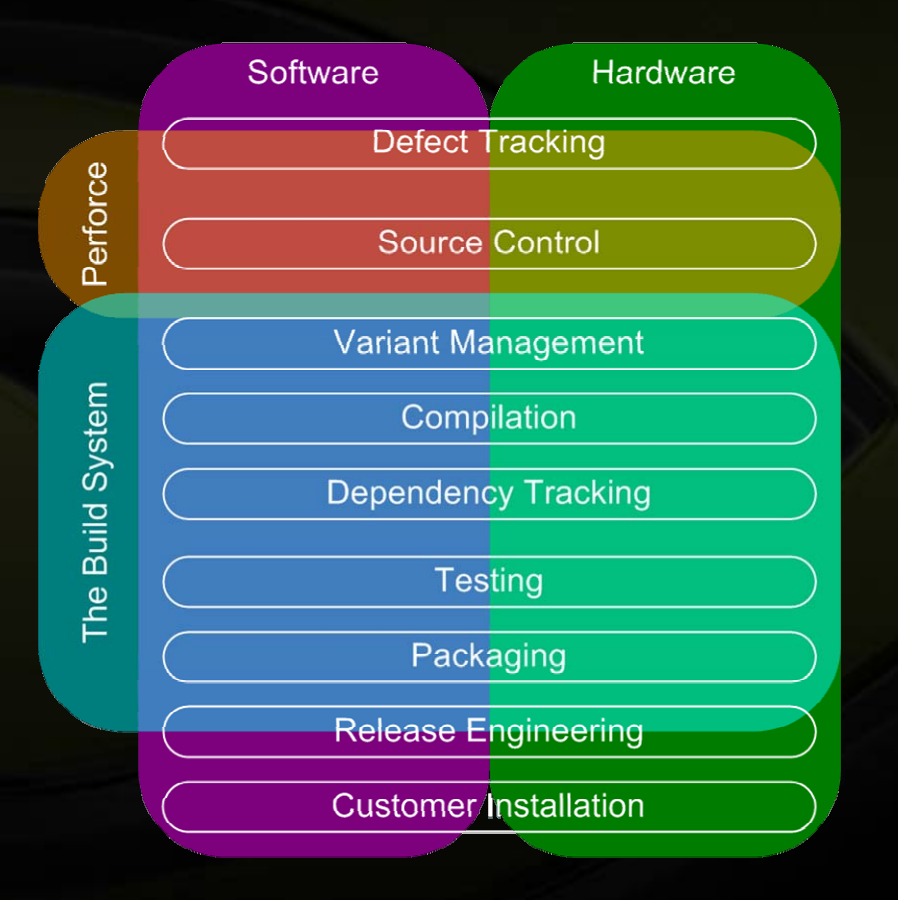

 $\bigcirc$ **Perforce is** *Source* **(not Software) configuration management (a.k.a. SCM)**

**The build system is almost**   $\bullet$ **everything else**

#### **Prior Art**

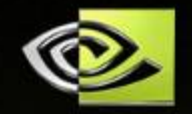

**Evidence of this philosophy can be gleaned from the ubiquitous GNU build tool chain:**

- **Dependency tracking: make, autoconf**
- **Testing: make test**
- **Packaging: make dist**
- **Variant management: make CFLAGS="-g -DDEBUG"**
- **Unfortunately, the GNU build tool chain is limited in its capacity to solve build problems in general**

#### **Reliability and Efficiency**

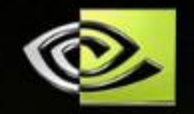

**• The more you rely on the build system for your mission critical configuration management needs, the more important it is that the build system be reliable and efficient**

**Having a reliable, efficient build system is also a plus for routine compilation**

### **Build Problems**

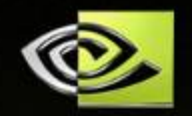

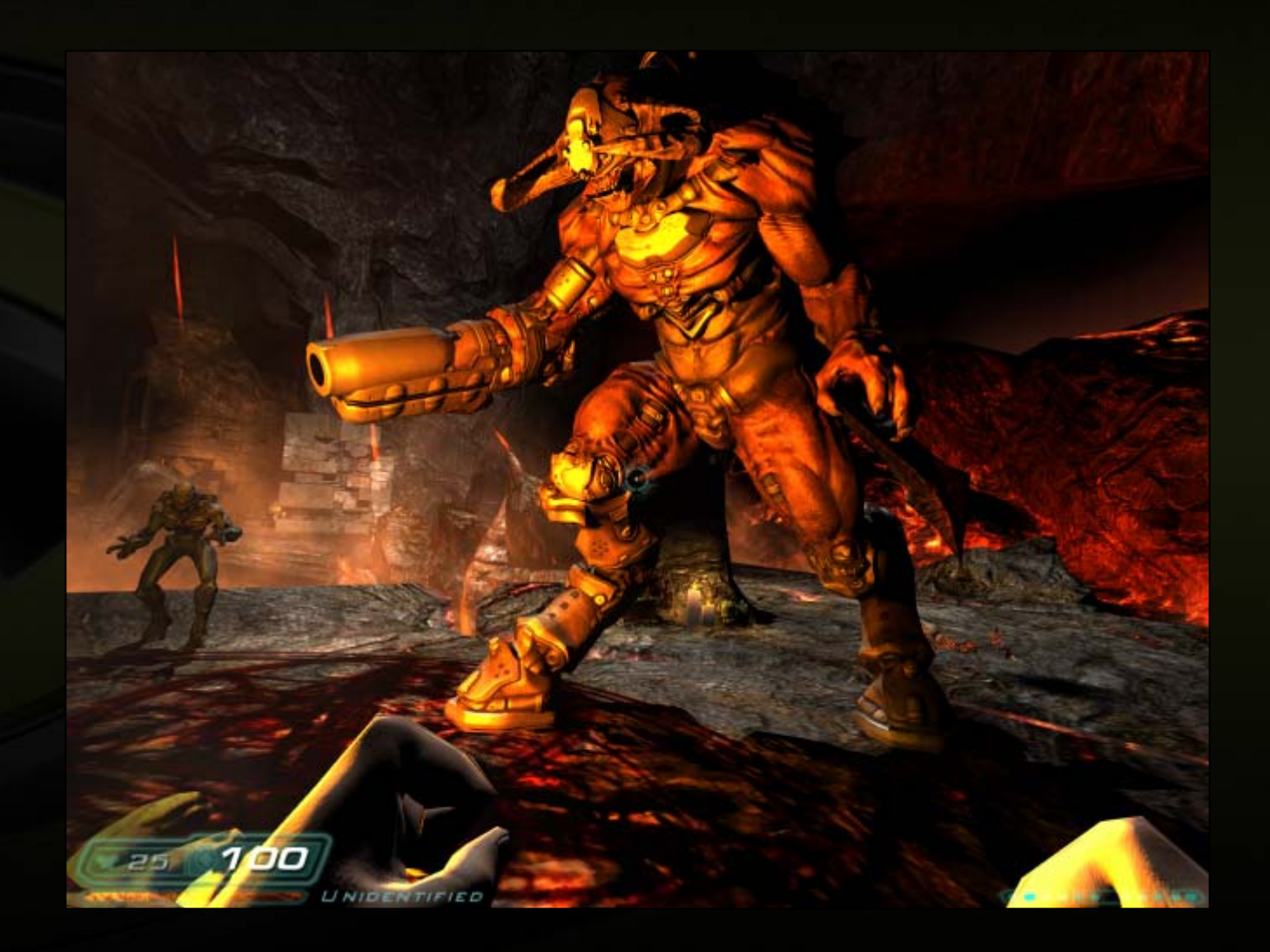

### **Perforce Client Options**

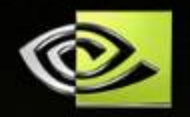

#### **Choose reliability over paranoia**

#### **nomodtime**

- **If the build system is relying on the timestamp being**   $\bigodot$ **updated when the file changes, then this is a must**
- **clobber**
	- **If you want sync to succeed when a generated file has become a source file since the previous sync**

#### **rmdir**

**If you want the build to succeed when a new generated file**  $\bigcirc$ **takes the place of an old source directory**

#### **Build Reliability Issues**

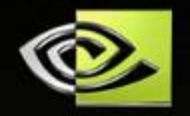

**Missing file dependencies**

- **Missing implicit file dependencies**
- **Missing command dependencies**
- **Missing environment dependencies**
- **Circular dependencies**
- **Missing targets**
- **Using stale generated files**
- **Using corrupted files**
- **Using edited generated files**
- **Recursive make**
- **".d" files**
- **Writing through links**
- **Wildcards ignoring targets that haven't been built yet**

### **Do You Feel Lucky?**

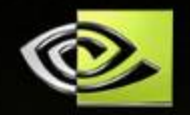

**O** If you're very lucky, the unreliable build will fail **immediately after it makes a mistake**

- **O** If you're lucky, the unreliable build will fail **downstream of the first mistake it makes**
- **If you're unlucky, the unreliable build will succeed, but produce incorrect results!**

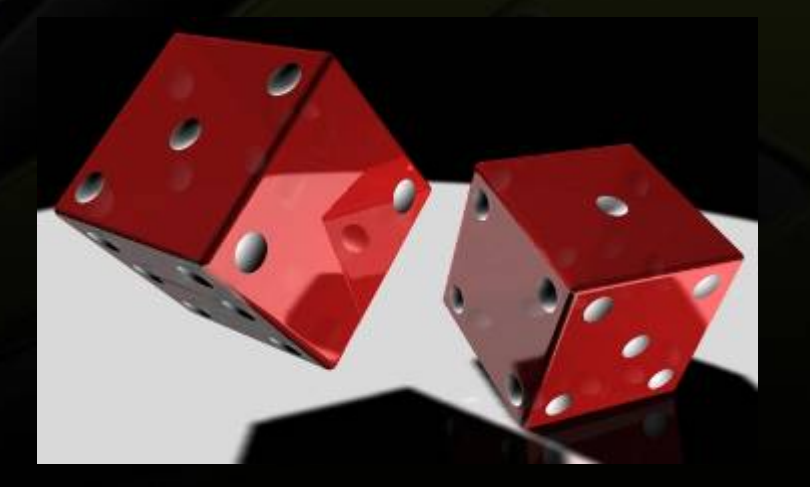

### **Missing File Dependencies**

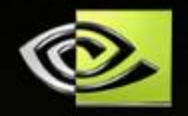

#### **Most common case is missing implicit dependencies**

**For example, if foo.c contains #include "bar.h", then foo.o (***not* **foo.c) depends on bar.h**

#### **Consequences:**

- **If both the target and the dependency are up-to-date, then it builds nothing, which happens to be the right thing**
- **If the dependency is a modified source file, then the target won't get updated before being fed to the linker**
- **If the dependency is a generated file that doesn't exist yet, then the compiler uses a version later in the include path**
- **If the dependency is an outdated generated file, then the compiler will use it** *before* **it gets updated**

### **Missing Command Dependencies**

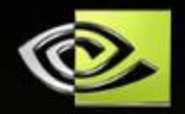

#### **Example:**

- **make**
- **make CFLAGS="-O3 -DNDEBUG"**
- **GNU Make will** *not* **recompile in this case!**
- **Ditto for environment variables, rule actions, compute platform**
- **Adding dependencies on the makefile is neither necessary nor sufficient**
	- **Causes all the targets to be rebuilt when only one rule changes**
	- **Won't catch make include file changes or command-line variable settings changes, etc.**

### **Using Bogus Files**

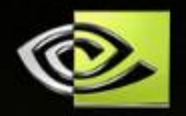

**It is normally bad to use files that…**

- **Were once generated, but no longer have a rule**
- **Were manually edited after being generated**
- **Were left behind by an action that failed**
- **Common case is the ".o" file left behind by a renamed ".c" file**
	- **Linker might choose symbols from the stale object file**   $\bigcup$ **over the symbols from the current object file**
- **Converse is also a problem:** *i.e.* **not using targets just because they haven't been built yet**

#### **".d" Files**

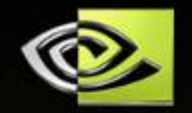

#### **From GNU Make texinfo: "Generating Prerequisites Automatically":**

**%.d: %.c**

**@set -e; rm -f \$@; \ \$(CC) -M \$(CPPFLAGS) \$< > \$@.\$\$\$\$; \ sed 's,\(\$\*\)\.o[ :]\*,\1.o \$@ : ,g' < \$@.\$\$\$\$ > \$@; \ rm -f \$@.\$\$\$\$**

- **Fails when a header file is deleted**
	- **Work around by adding a dummy rule for every header**
- **Doesn't work for generated headers**
	- **\$(CC) -M doesn't know where in the include path the header file is going to be found**
	- **Bizarre failure modes if you also have dummy rules**

#### **Build Efficiency Issues**

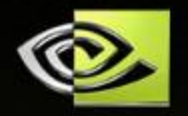

**Recompiling unchanged files**

- **Unnecessary dependencies (especially makefile dependencies)**
- **Re-building in the same build run**
- **Forced rebuilding**
- **Comparing copy-if-changed targets**
- **Loading all the makefiles up-front**

*NOTE:* **Most of these problems arise from naïve attempts to improve reliability**

### **Copy-if-changed Targets**

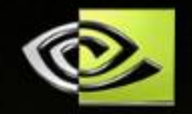

**A target might not change after it is regenerated, even though some of its dependencies changed No need to continue rippling its effect through the system A weak attempt to avoid downstream work: mytarget.tmp: dep1 dep2 generate\_mytarget dep1 dep2 > \$@ mytarget: mytarget.tmp cmp -s \$@ \$< || cp \$< \$@ processed\_target: mytarget process \$< > \$@ # takes a long time**

**In addition to the ugliness, now mytarget always appears out of date, so it gets compared every time**

#### **Unnecessary Rebuilding**

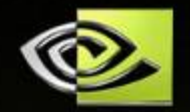

**Force targets are a bad way to compensate for missing dependencies:**

**.PHONY: FORCE**

**mytarget: FORCE**

**generate\_mytarget # depends on lots of things**

**False dependencies also create unnecessary work**

- **Recursive make often causes targets to be rebuilt:**
	- **all: t1 t2**

```
t1: d1
```

```
$(MAKE) -C dir t
cat dir/t d1 > $@
```
**t2: d2**

```
$(MAKE) –C dir t
```

```
cat dir/t d2 > $@
```
### **Idiot-proofing the Build**

- **If the build system isn't simple to use, then it won't be used correctly "make foo" is fine The following isn't:**
	- - **make -C path1 all**
		- **make -C path2 all**
		- $\bigcirc$ **make foo**
		- **If you get "unresolved symbol mysym," then "make -C mylib clean," and try again**
		- **If you get "no rule to make file.h", then "rm \*.d" and try again**
	- **Don't require users to do the build system's job!**

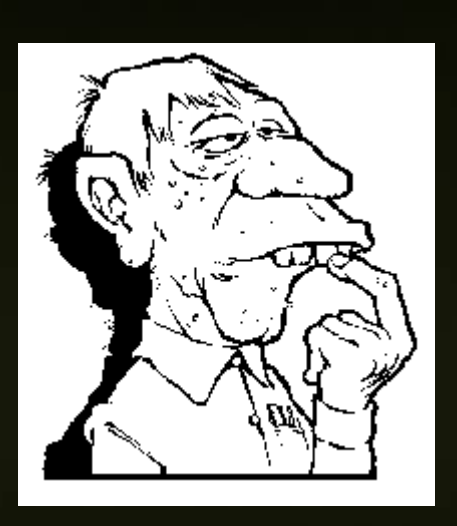

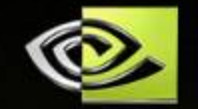

# **Makepp**

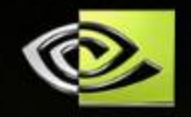

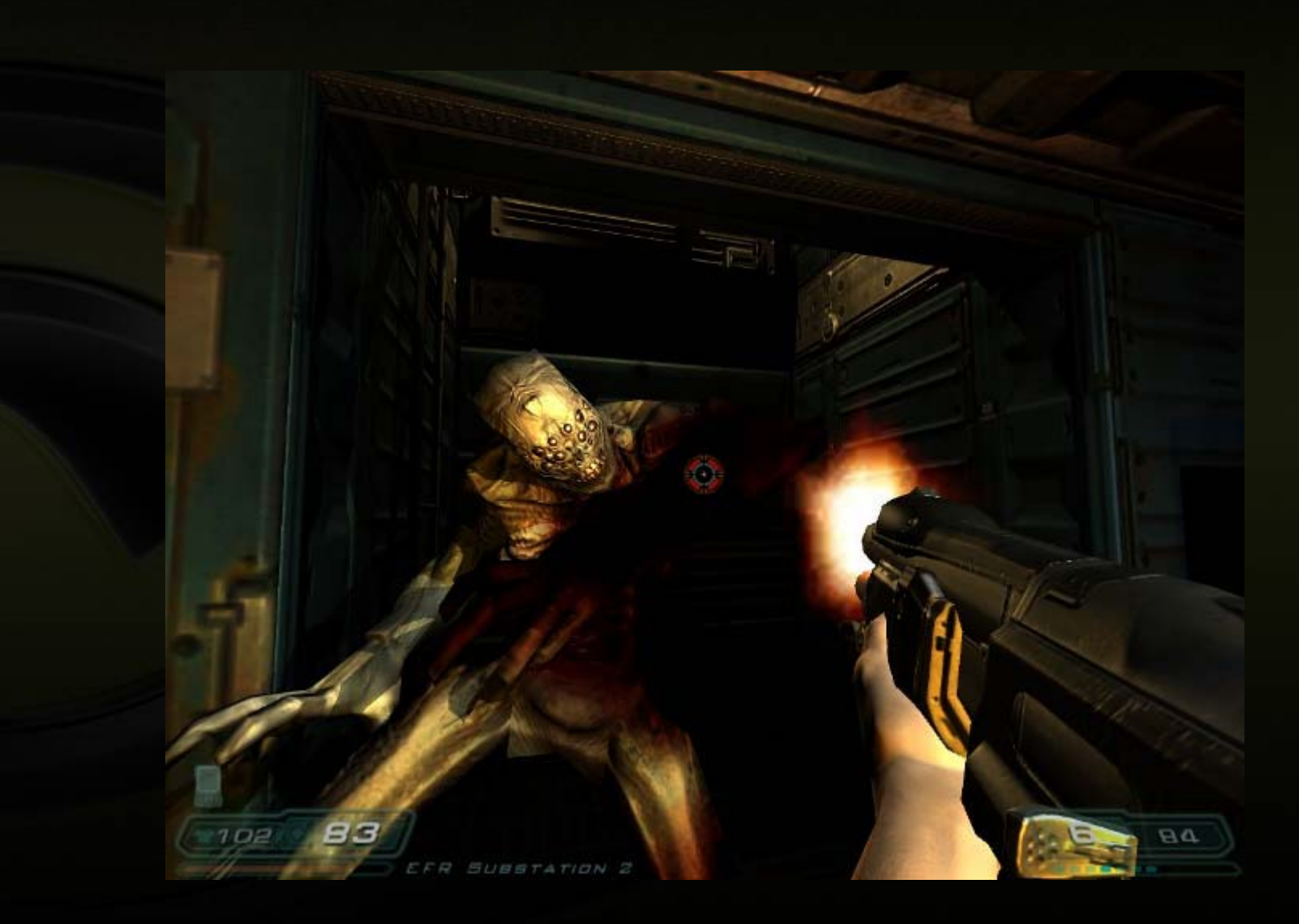

### **Makepp Overview**

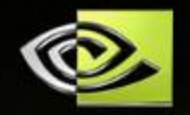

**Uses a syntax almost identical to GNU make**

- **Automatically handles cross-makefile dependencies — no recursive make!**
- **Finds all include files automatically, and makes them if they don't yet exist (no ".d" files needed)**
- **C** Rebuilds if command is different from last build, **even if the files haven't changed**
- **Can ignore stale files**
- **Can automatically symlink source/object files from another location if they don't exist locally**
- **Is easily extensible (written in Perl)**

### **Automatic Implicit Dependencies**

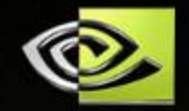

**Makepp parses shell commands looking for extra dependencies (e.g., –L and –l options for links)**

**Makepp scans source files for #include Suppose this rule is used to build xyz.o:**

**%.o : %.c**

**\$(CC) –Idir1 –Idir2 –c \$< -o \$@**

- **1. Recognizes compilation commands from first word(s)**
- **2. Gets include path from the –I options**
- **3. Scans xyz.c for #include directives**
- **4. Finds where each include file is or will be, and makes it a dependency**
- **5. Applies same process to #includes in include files**

**Customizable for other shell commands/languages**

#### **Multiple directory handling**

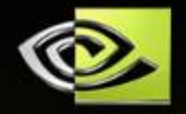

**Loads all makefiles simultaneously into memory**

- **Executes commands from different makefiles in the correct order**
	- **Example of ugly of cross-directory dependencies**

```
# subdir1/Makeppfile
c : ../subdir2/b
    build_c $<
a :
```
**build\_a**

**# subdir2/Makeppfile b : ../subdir1/a build\_b \$<**

**Makepp executes the following:**

**cd subdir1build\_a cd ../subdir2 build\_b cd ../subdir1 build\_c**

#### **Build inference**

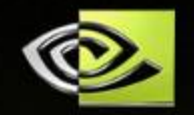

**Makepp computes a list of all files that can be built by all the makefiles it loads (even if the files aren't requested)**

- **Makepp starts with the existing files and infers what can be built**
- **GNU make starts with final targets and infers how to build them**
- **Wildcards (e.g., \*.o) match files that don't yet exist but can be built**
- **Include files that don't yet exist are made correctly no matter where they are along the include path**
- **Makepp can generate an automatic "clean" target because it knows which files it can build**

#### **Implicit Makefile Loading**

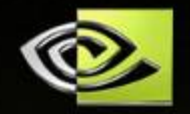

**If a file in a directory is referenced, makepp will automatically attempt to load a makefile from that directory**

- **Makefiles do not have to specify which other makefiles are needed — makepp figures it out**
- **Complete build example:**

```
# Top level makefile
our_program: *.o
    $(CC) $^ –Lsubdiraa –Lsubdirbb -laa –lbb –o $@
```
**# subdiraa/Makefile libaa.so: \*.old –shared \$^ -o \$@**

```
# subdirbb/Makefile
libbb.so: *.old –shared $^ -o $@
```
#### **Build info files**

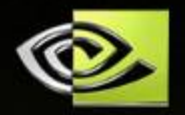

**Makepp will execute a build command if:**

- **1. Any file dates have changed since the last build**
	- **Input file is replaced by an older version**  $\bullet$
	- **Some other program damages the output file**
- **2. The build command has changed**
	- **You add –DDEBUG to the command line**
	- **You change from –g to –O2**
- **3. The architecture has changed (e.g., from Solaris to Linux)**
- **Can compare based on checksum of contents**
	- **Checksum of C source files excludes comments/whitespace so**   $\bullet$ **you can re-indent or comment without causing recompilation**

**Information about build of abc is stored in .makepp/abc.mk**

- **You can look back and see what the build command was**
- **Can be read by your own scripts**

#### **Extensibility**

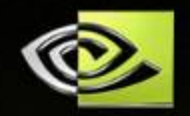

#### **Makepp is 100% Perl**

**Embed Perl code/expressions in your makefile**

**X := \$(perl ucfirst(\$Y)) # Evaluate perl expression output\_dir := . # Variable is accessible to perl perl\_begin # Always run snippet of perl code**

**-d \$output\_dir or mkdir \$output\_dir;**

**\$file\_list = perl\_function\_to\_compute\_file\_list(); perl\_end**

**# Now \$(file\_list) contains what the perl code set up**

**Call your own Perl functions using make syntax X := \$(my\_special\_function arg1, arg2)**

**New compiler commands or languages can be supported by writing a perl module**

#### **Jam/MR and Ant**

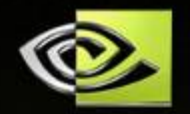

**Jam/MR and Ant solve some of the same problems, but…**

- **Makepp solves essentially all of them**
- **Makepp's control language is familiar**
- **Makepp is easy to extend** $\bigcup$

## **Makepp at NVIDIA**

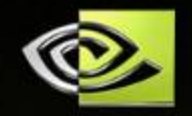

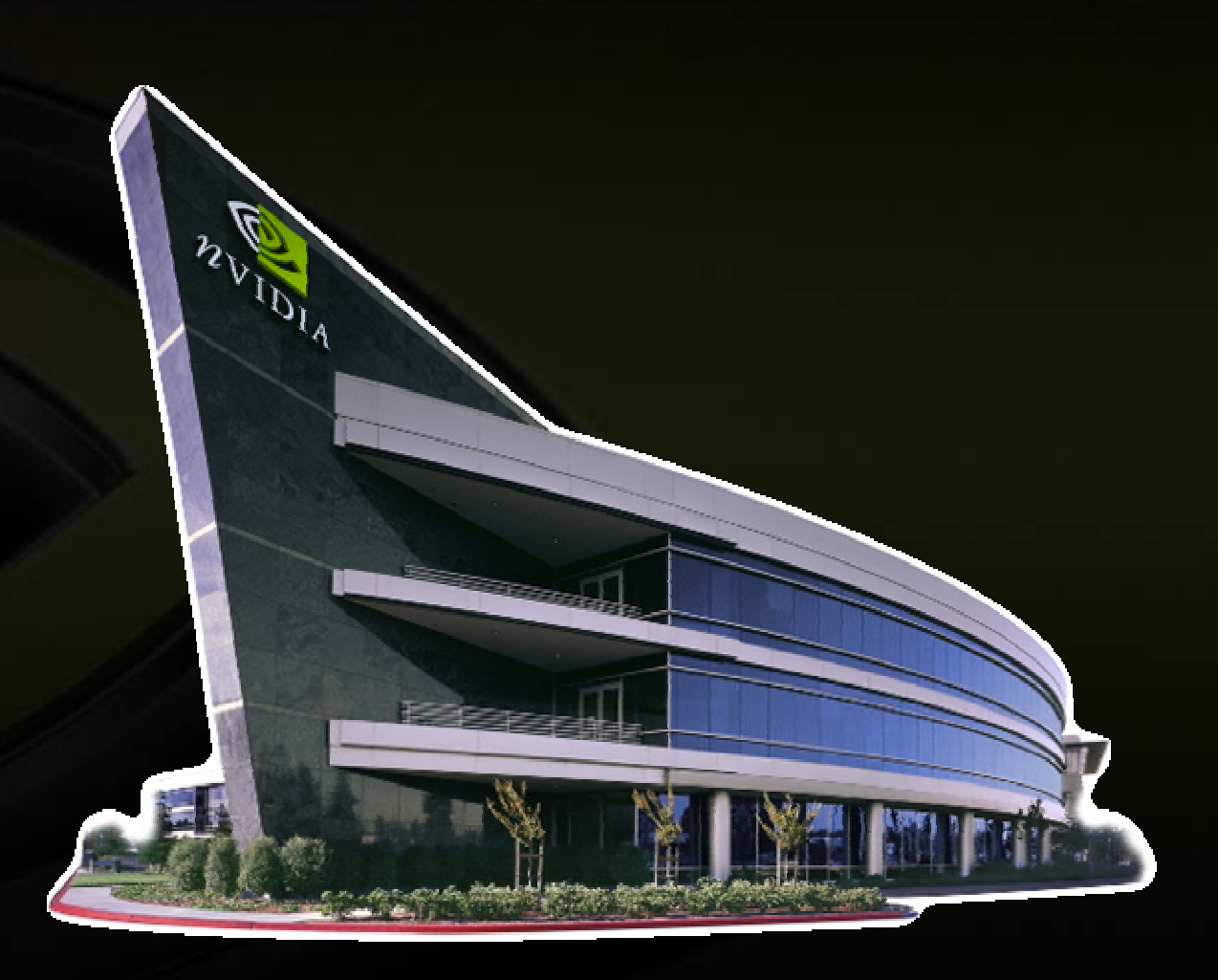

#### **NVIDIA's Core Business**

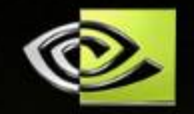

**O NVIDIA builds GPU's (Graphics Processing Units) for rendering cinematic graphics in real time Among the most complex integrated circuits on the planet**

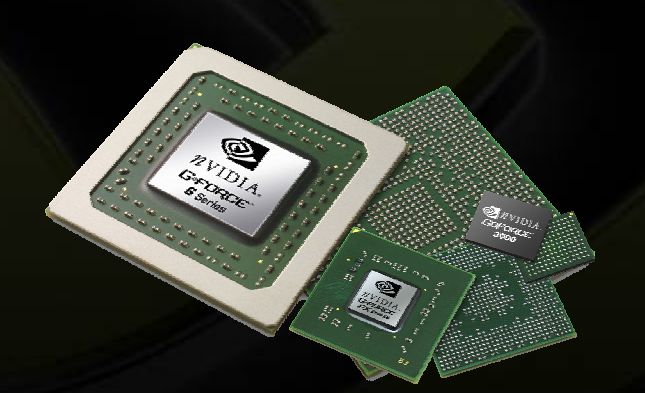

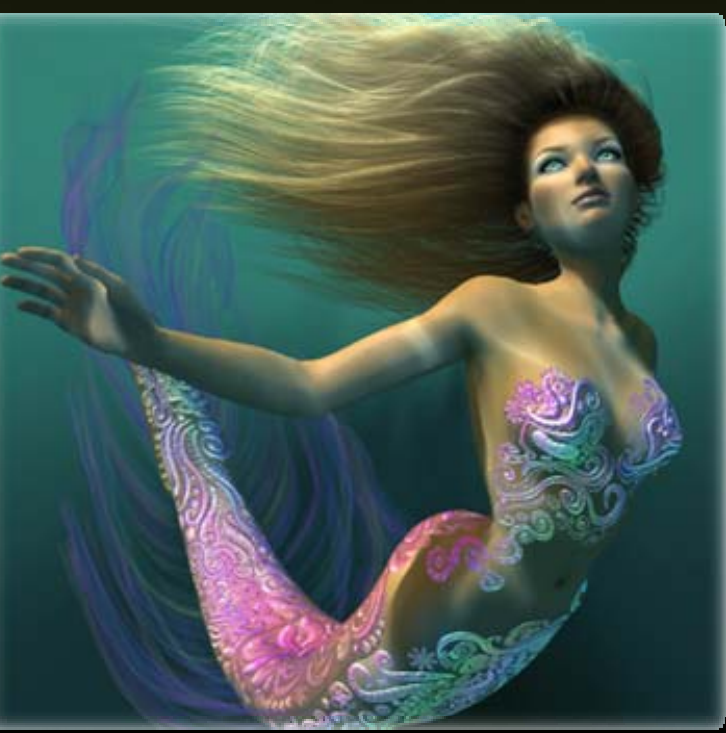

### **Variant Management**

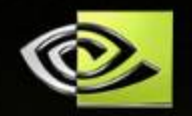

**Derivative products are crucial for addressing multiple cost vs. performance points with the same basic design**

- **Maintaining** *sustained* **variation with inter-file branching is labor-intensive and error-prone**
- **Maintaining sustained variation with the build system is straightforward**
- **In the worst case, a former source file can be generated differently depending on the selected variant**

#### **Simultaneous Variants**

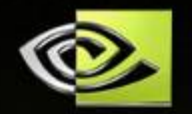

**Multiple products may need to coexist in the same simulation**

**Generate each variant in a different location**

- **Dependencies always refer to a variant location (usually the same variant as the target), so that variant-ness is late-binding**
- **Makepp is wrappered, so that variant directories can be created during initialization**

### **Repositories for Variant Management**

**All source files (including makefiles) are automatically symbolically linked into the variant location when they are needed**

#### **C** The Missing Link

- **If a dependency is missing, it usually**  $\bigcup$ **results in a command failing, because makepp won't create the link for it**
- **This is a Good Thing**

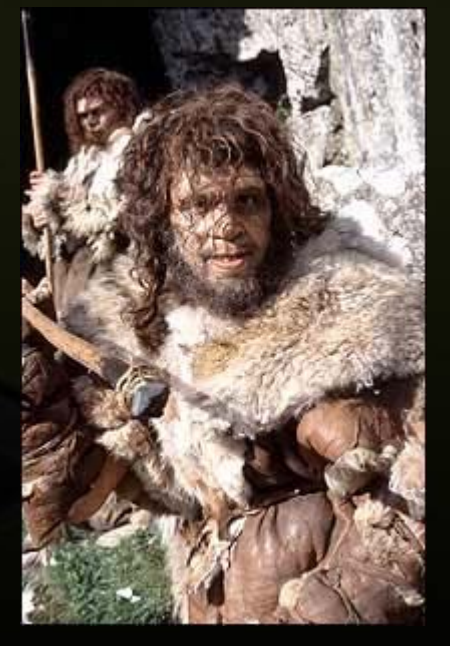

#### **Sandboxing**

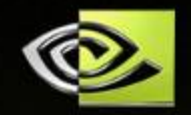

- $\bullet$  **NVIDIA uses LSF for distributed processing**
- **60-90 seconds of overhead for each process**
- **File tree is manually partitioned for concurrent makepp processes**
- **An error results if a process oversteps its sandbox**
- **Determinism is guaranteed**

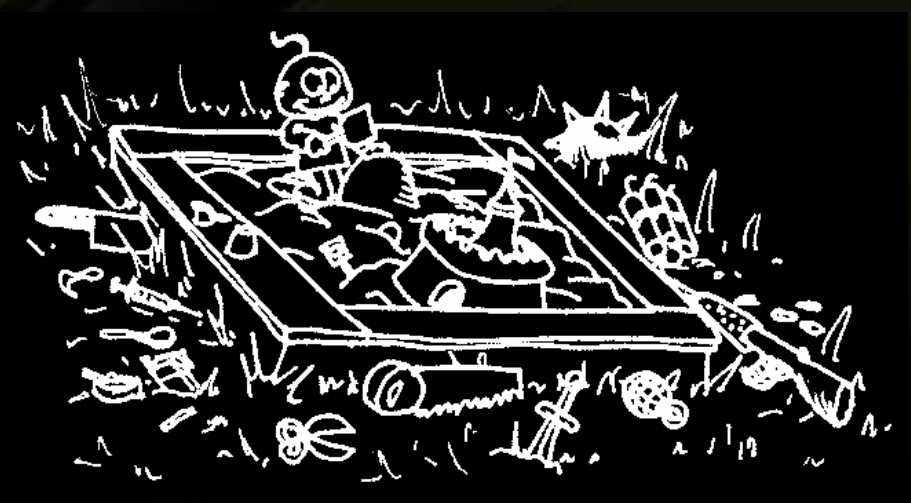

#### **NVIDIA's Makepp Build Stats**

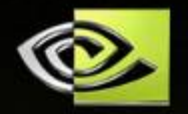

- **17,000 source files, 200MB total**
- **10,000 files built by legacy system, 300MB total**
- **33,000 files built by Makepp, 2.5GB total**
- **Top-level compiled simulator target has 4,200 immediate dependencies**
- **Top-level build is partitioned into 11 phases, with an overall latency of 90 minutes from clean**
	- **150 users**

#### **Perl is Fast Enough**

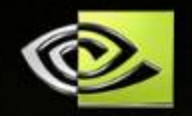

**NVIDIA's null build spends about 50% of the time in I/O wait, even after optimizing the I/O Makepp execution latency typically disappears in comparison to the time spent executing build** 

**commands**

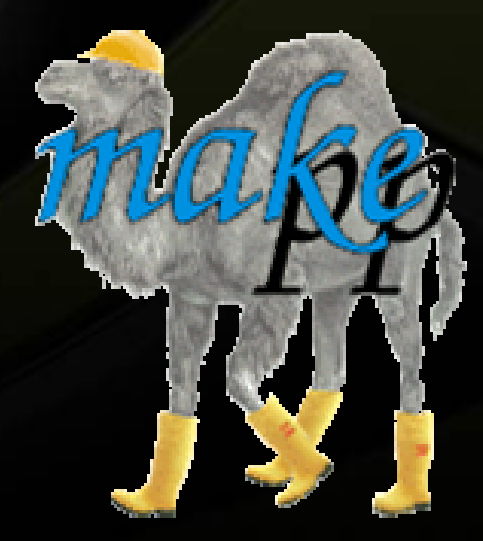

## **Future Directions**

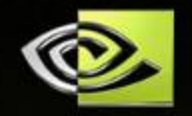

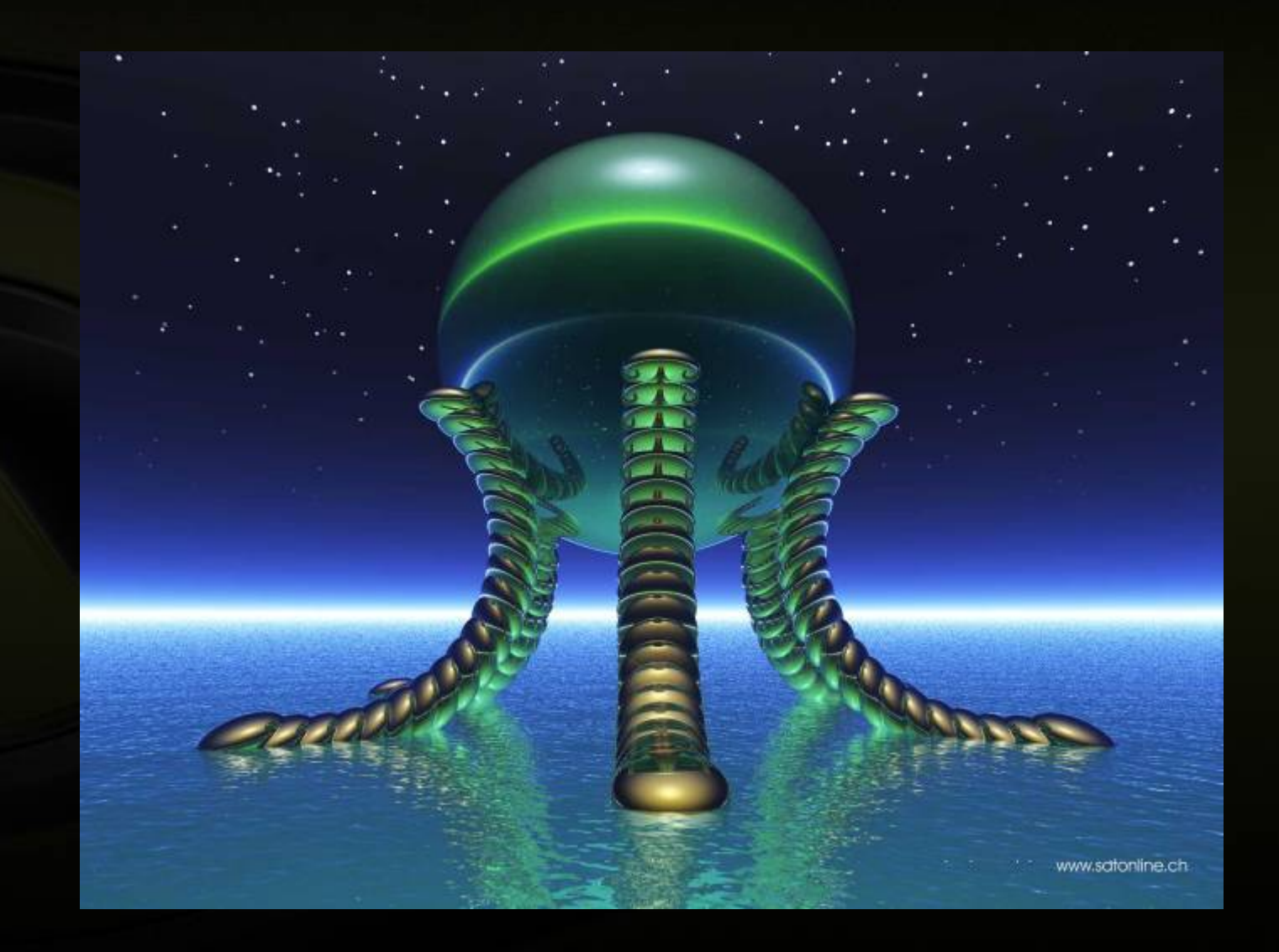

### **Build Caching**

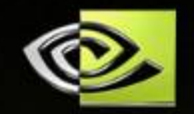

**Copies of all recently built files are stored on a designated NFS file share**

- **Indexed with an MD5 of all the dependencies**
- *This is the definitive alternative to storing generated data in Perforce*
- **Storing generated data in Perforce is evil because…**
	- **It makes it difficult to maintain coherency with the true source files**
	-

**It can present a Perforce server load that is several orders of magnitude greater than that of true source files**

#### **Incremental Testing**

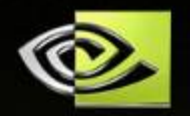

#### **Every test result is a file**

- **Result filename must include the random seed, if any**
- **Running a test is equivalent to updating its results file**
- **Tests that could not have been affected won't be rerun**
- **Would you trust** *your* **build system this much?**

### **In Summary**

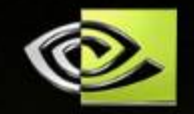

**Perforce is a** *Source* **(not Software) Configuration Management tool**

- **Most of the remainder of the configuration management problem should be addressed with the build system**
- **Use the build system, not Perforce, for variant management**
- **Use the build system, not Perforce, for sharing generated files**
- **Makepp is an exceptionally flexible, scalable,**   $\cup$ **reliable and efficient build tool**